# Method of Virtual Work for Trusses Steven Vukazich San Jose State University

### Work Done by Force/Moment

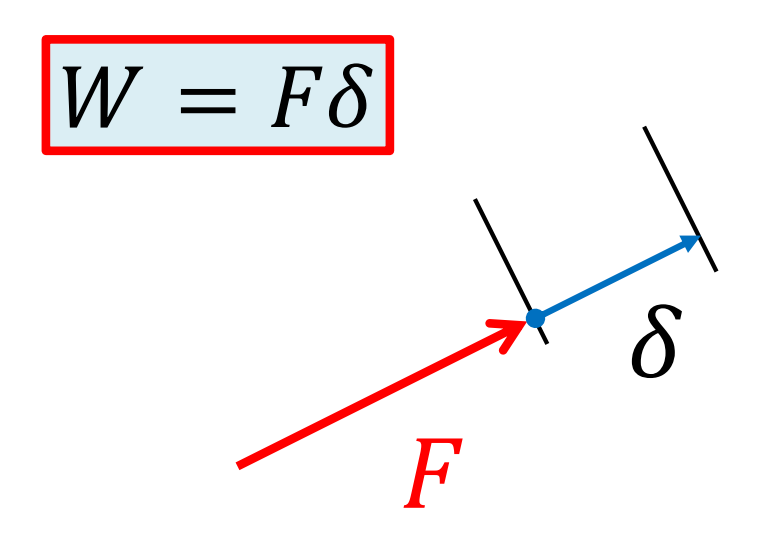

Work is done by a force acting through and in-line displacement

 $W = M\theta$ 

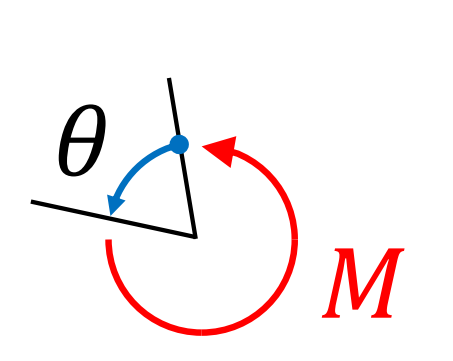

Work is done by a moment acting through and in-line rotation

# Virtual Work for a General Body

 $\chi F_{{\bm o}}^{F_P}$ 

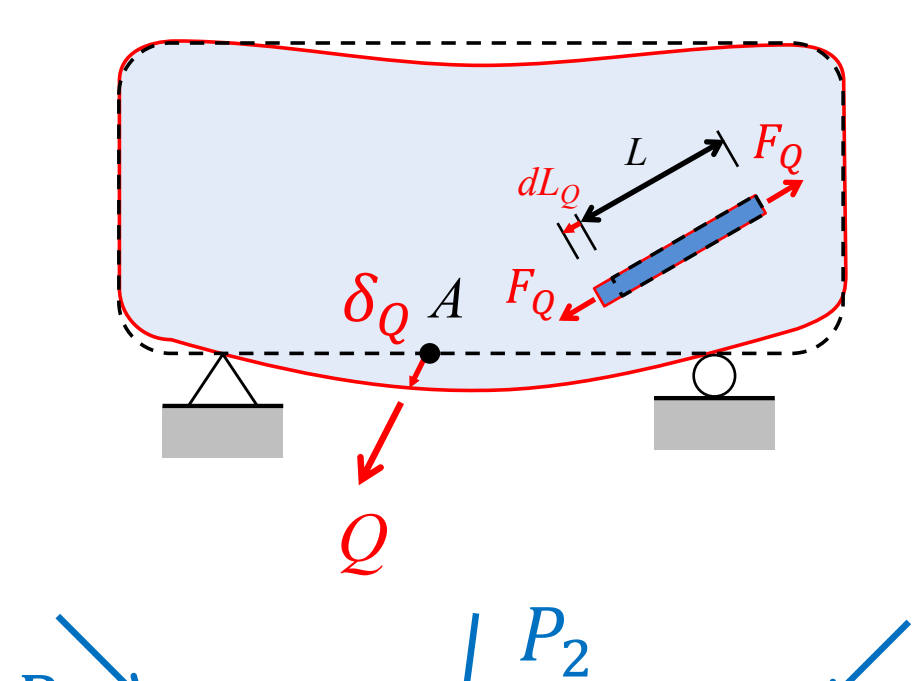

 $\delta_{\boldsymbol{q}}{}^A$ 

 $\delta_P$ 

 $P_1$ 

 $\frac{1}{\Lambda}$ 

 $\mathcal{L}_{\mathcal{L}}$ 

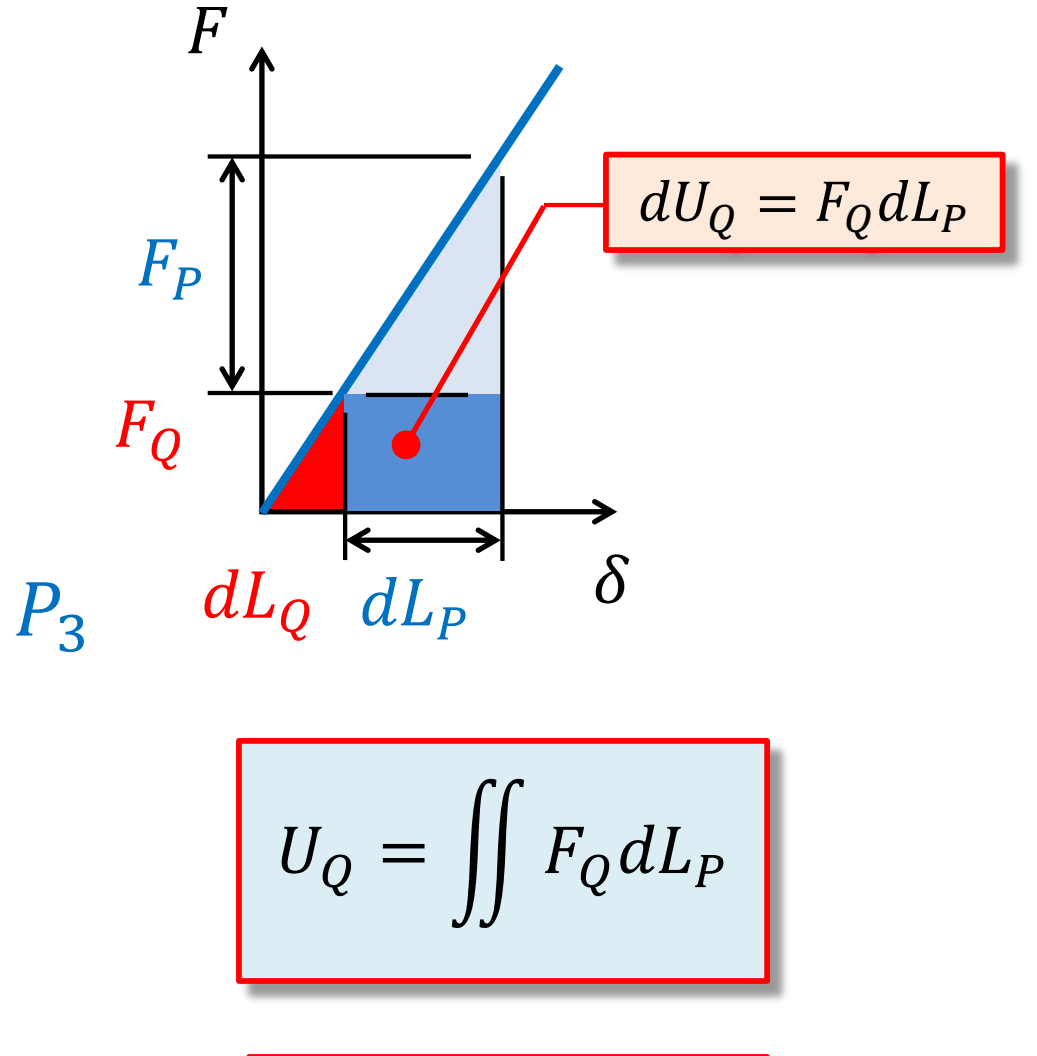

$$
W_Q = Q \delta_P
$$

## Virtual Work for a General Body

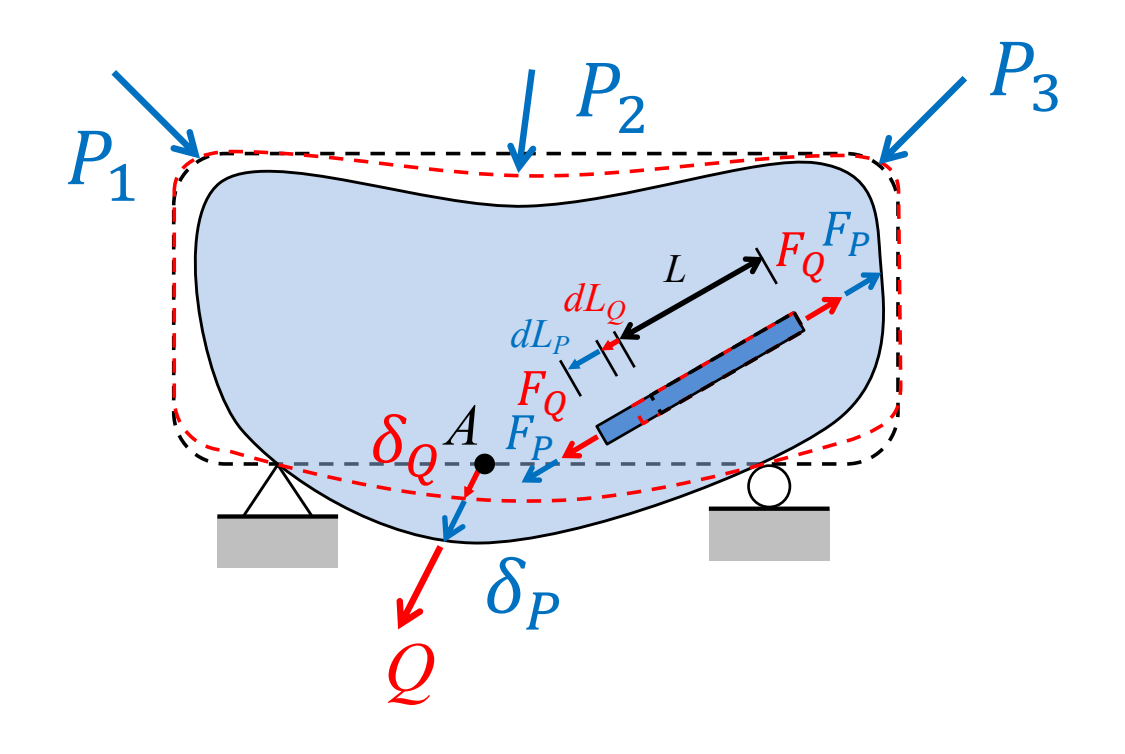

$$
W_Q = U_Q
$$

$$
U_Q = \iint F_Q dL_P
$$

$$
W_Q = Q \delta_P
$$

**Real Deformation** 

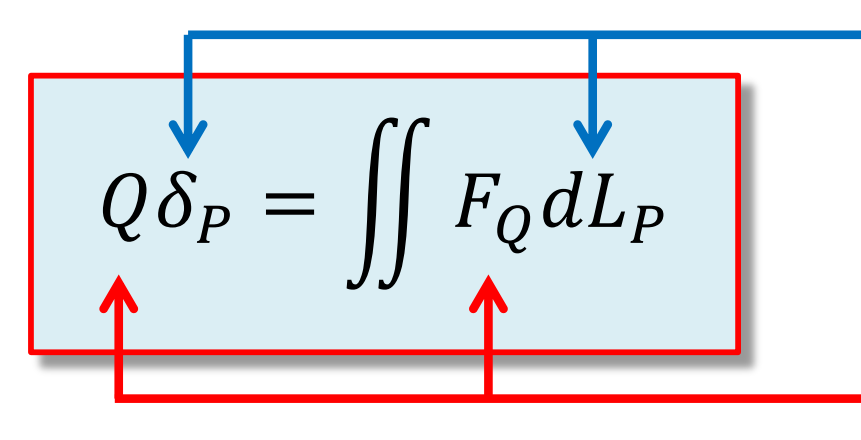

**Virtual Loads** 

# **Consider a Truss Structure Subjected To Joint Loads**

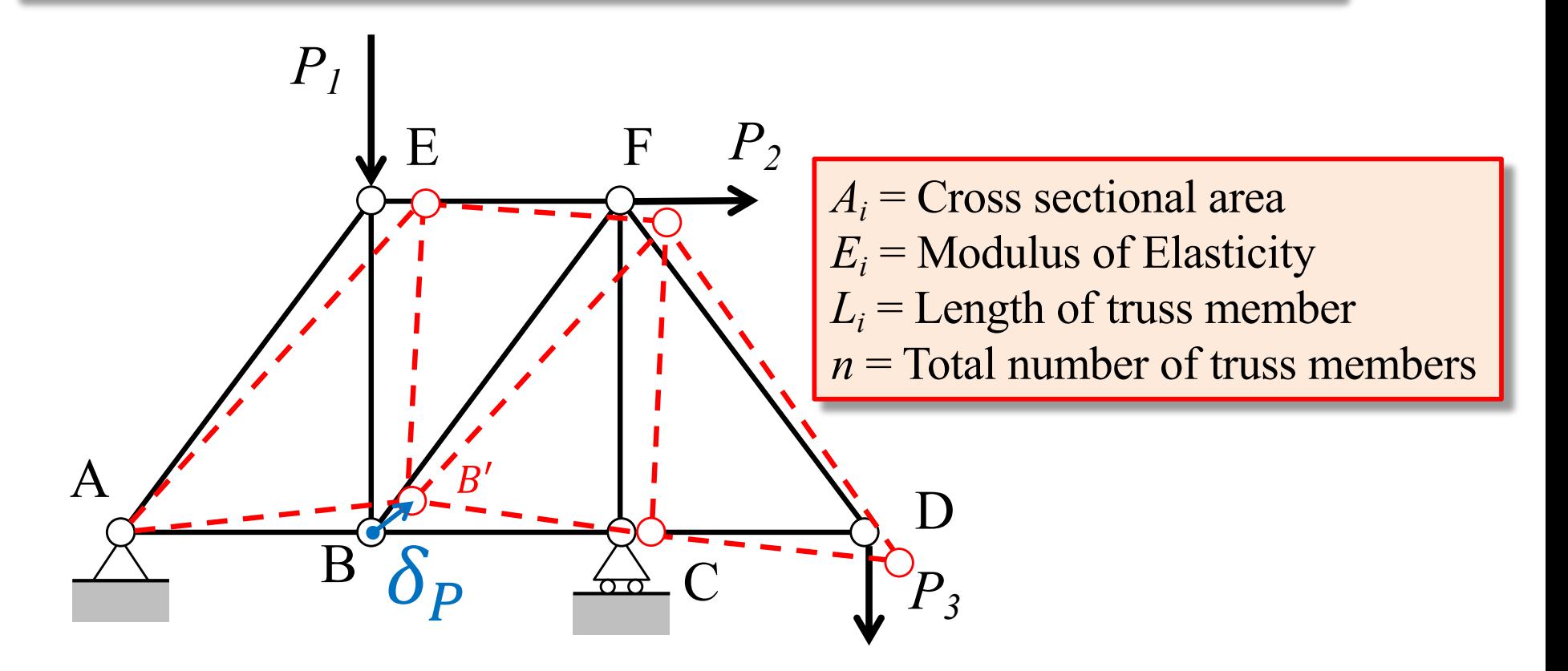

We want to find the deflection of joint B due to the applied loads

# **Apply Virtual Force**

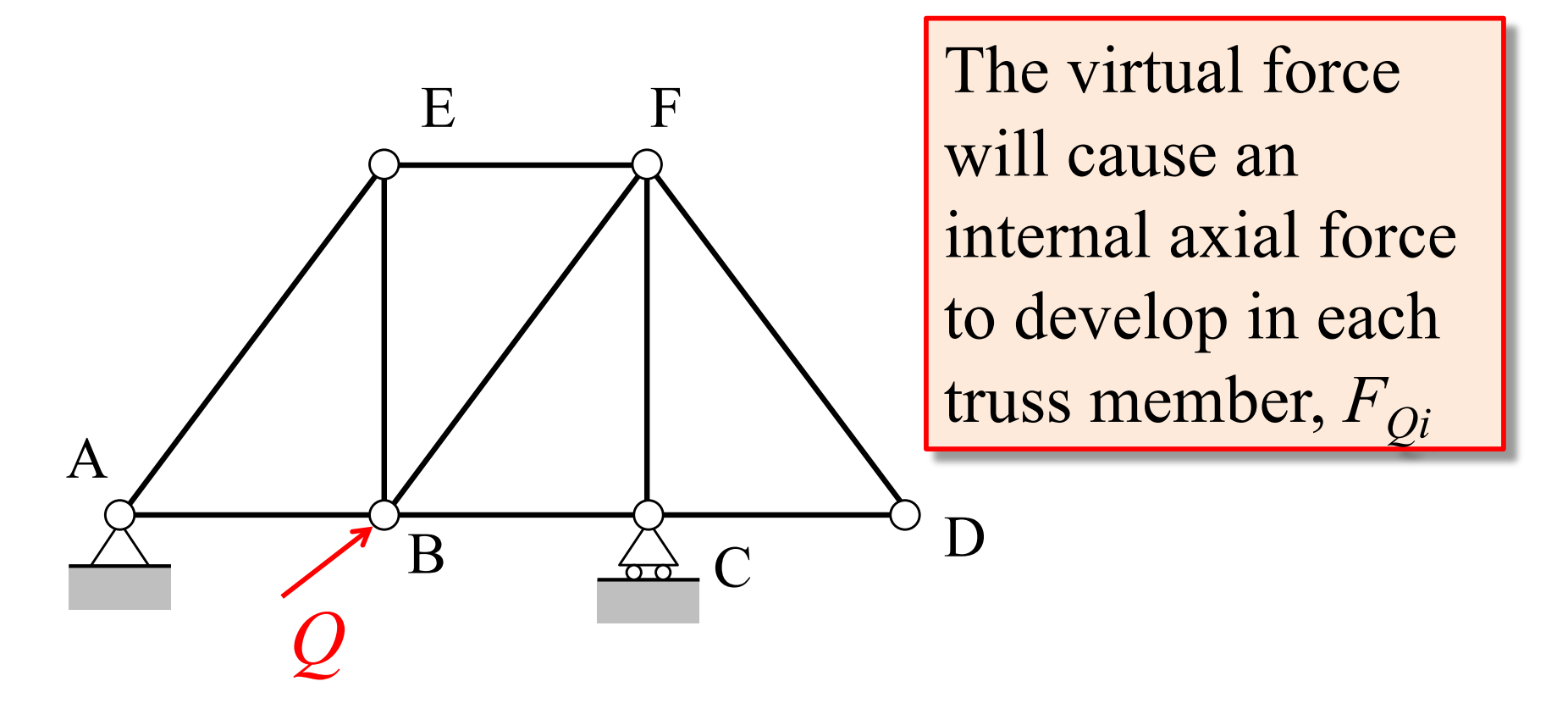

Apply a virtual force **in-line** with the real displacement  $\delta_{P}$ 

 $W_O = Q \delta_P$ 

#### Apply the Real Loads to the Truss

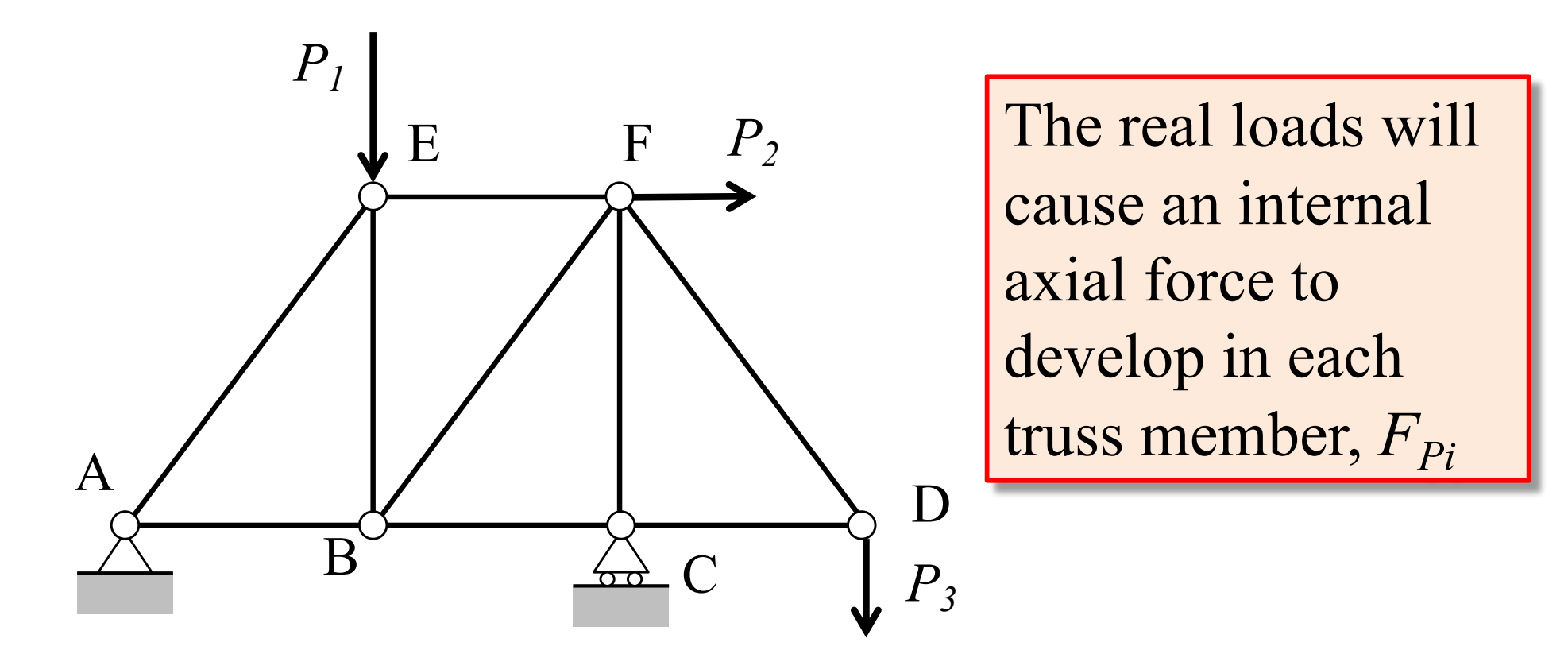

 $A_i$  = Cross sectional area  $E_i$  = Modulus of Elasticity  $L_i$  = Length of truss member  $n =$ Total number of truss members

The real loads cause an axial deformation of each truss member,  $\Delta L_{Pi} = \frac{F_{Pi}L_i}{4\pi}$ 

### **Virtual Strain Energy for the Truss**

Recall the general form for the virtual strain energy developed in an individual

fiber

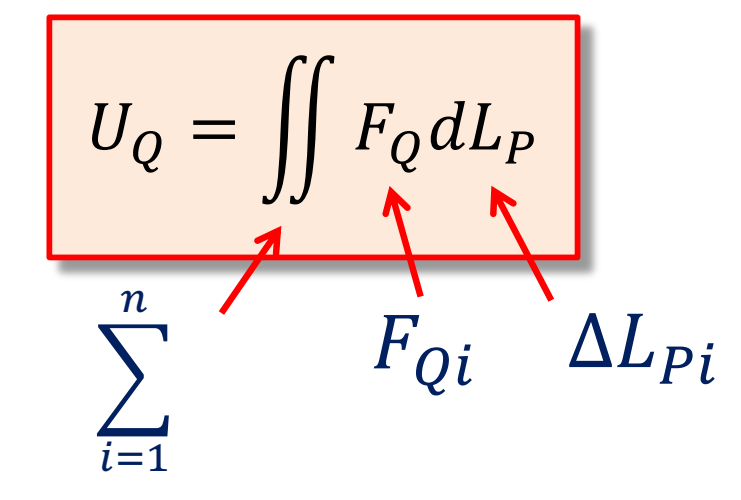

Virtual strain energy developed in an individual truss member *i* 

Summing up the virtual strain energy for all of the members, yields the virtual strain energy for the entire truss:

For a truss structure, we can think of the truss members as individual fibers. From the previous slides:

$$
\Delta L_{Pi} = \frac{F_{Pi} L_i}{A_i E_i}
$$

$$
U_{Qi} = F_{Qi} \cdot \Delta L_{Pi} = F_{Qi} \frac{F_{Pi}L_i}{A_iE_i}
$$

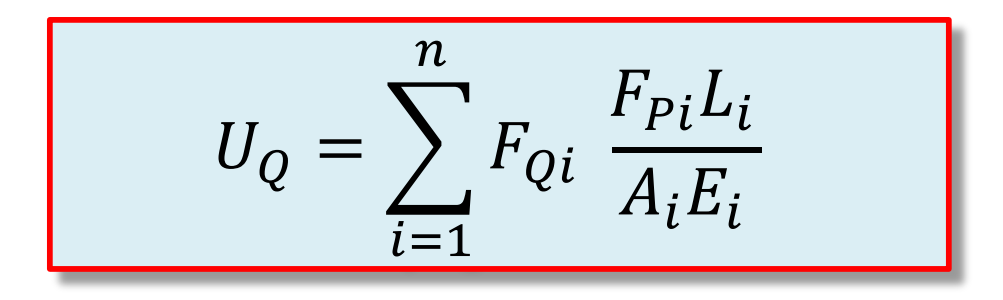

### **Principle of Virtual Work for Truss Deflections**

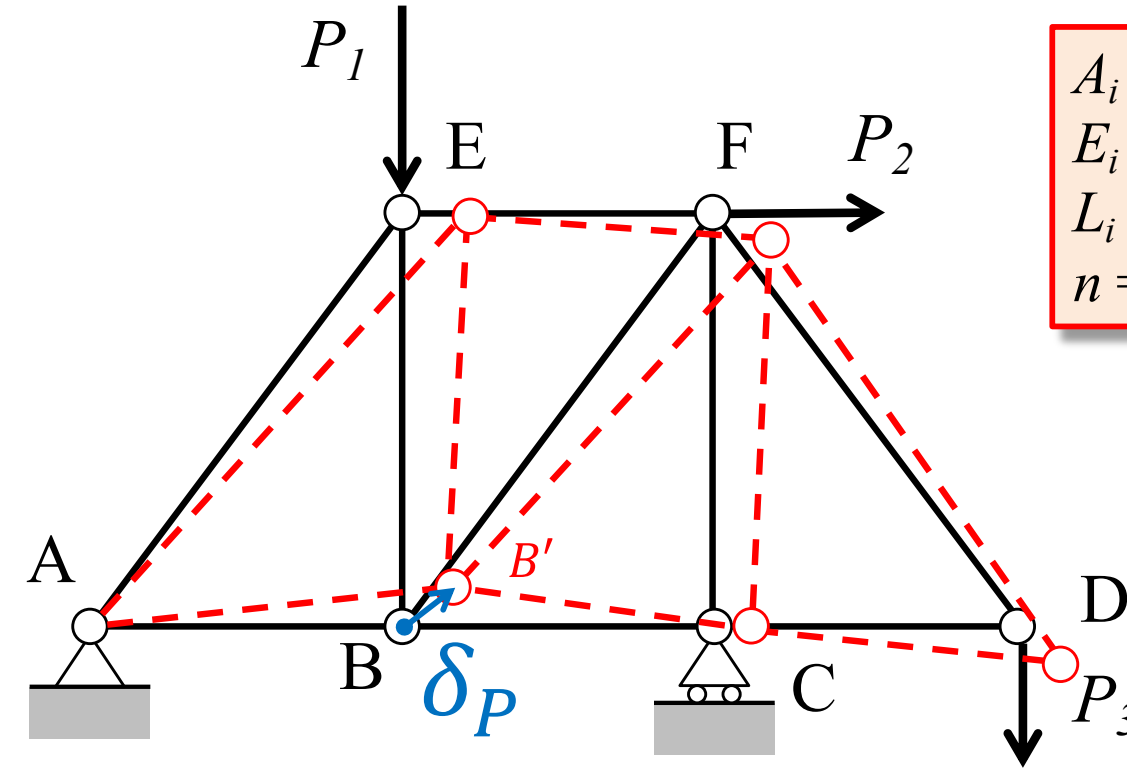

 $\boldsymbol{n}$ 

 $F_{Q}$ 

 $Q\delta_P =$ 

 $A_i$  = Cross sectional area  $E_i$  = Modulus of Elasticity  $L_i$  = Length of truss member

 $n =$ Total number of truss members

$$
W_Q = U_Q
$$

$$
Q\delta_P = \iint F_Q dL_P
$$

**Real Deformation** 

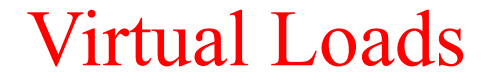

### Procedure For Virtual Work Deflection Analysis

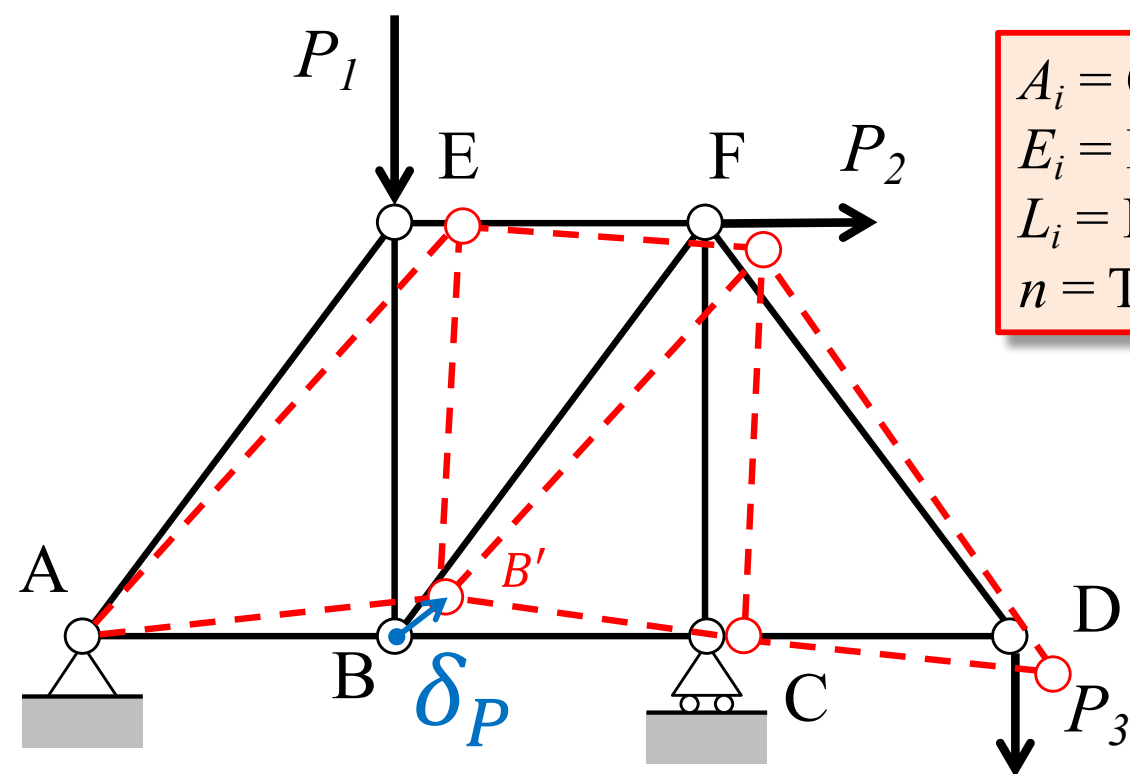

 $A_i$  = Cross sectional area  $E_i$  = Modulus of Elasticity  $L<sub>i</sub>$  = Length of truss member  $n =$  Total number of truss members

We want to find the real deflection of joint B due to the applied loads,  $\delta_P$ 

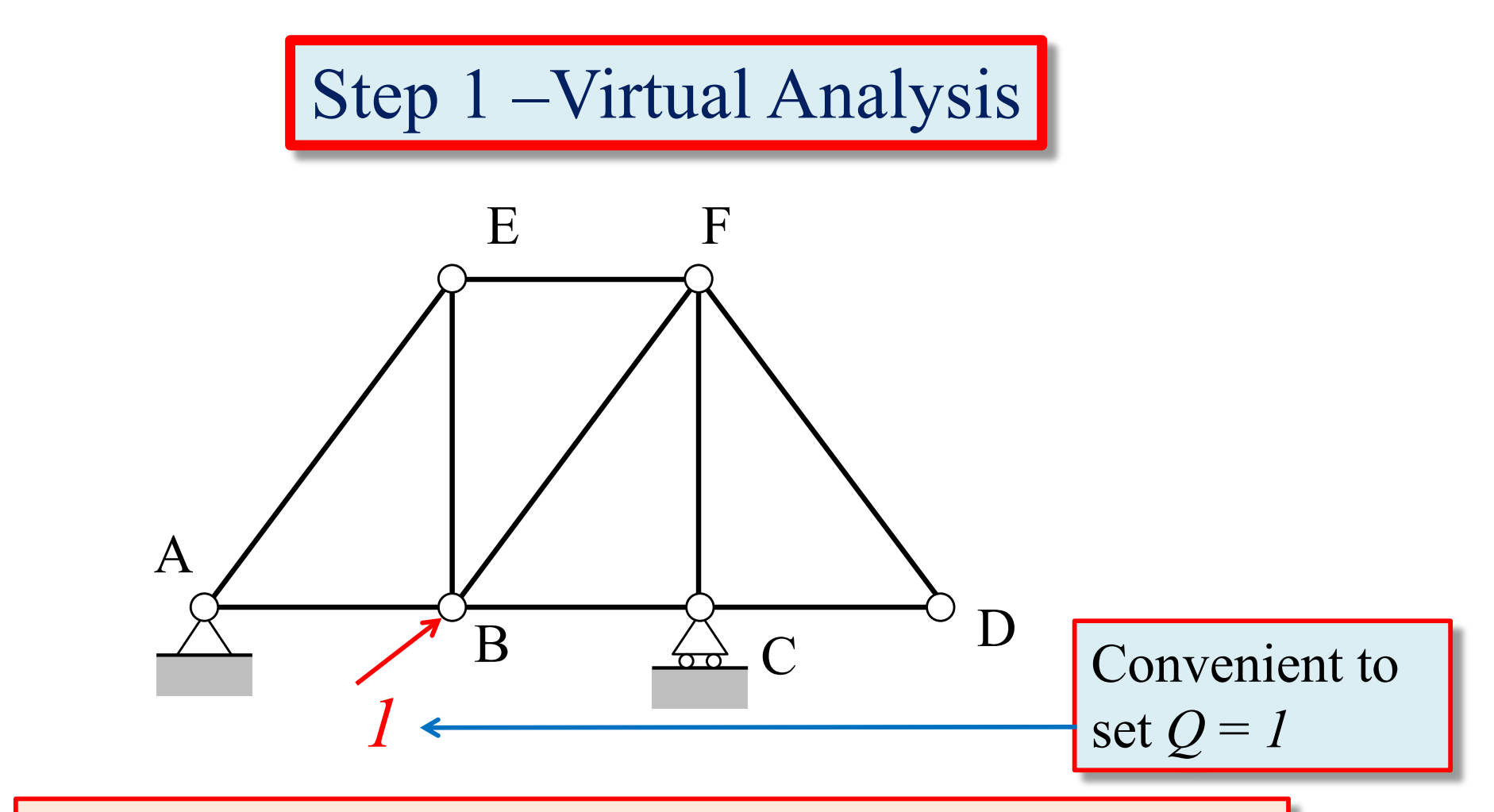

- Remove all loads from the structure;
- 2. Apply a unit, dimensionless virtual load **in-line** with the real displacement,  $\delta_P$ , that we want to find;
- 3. Perform a truss analysis to find all truss member virtual axial forces,  $F_{Qi}$

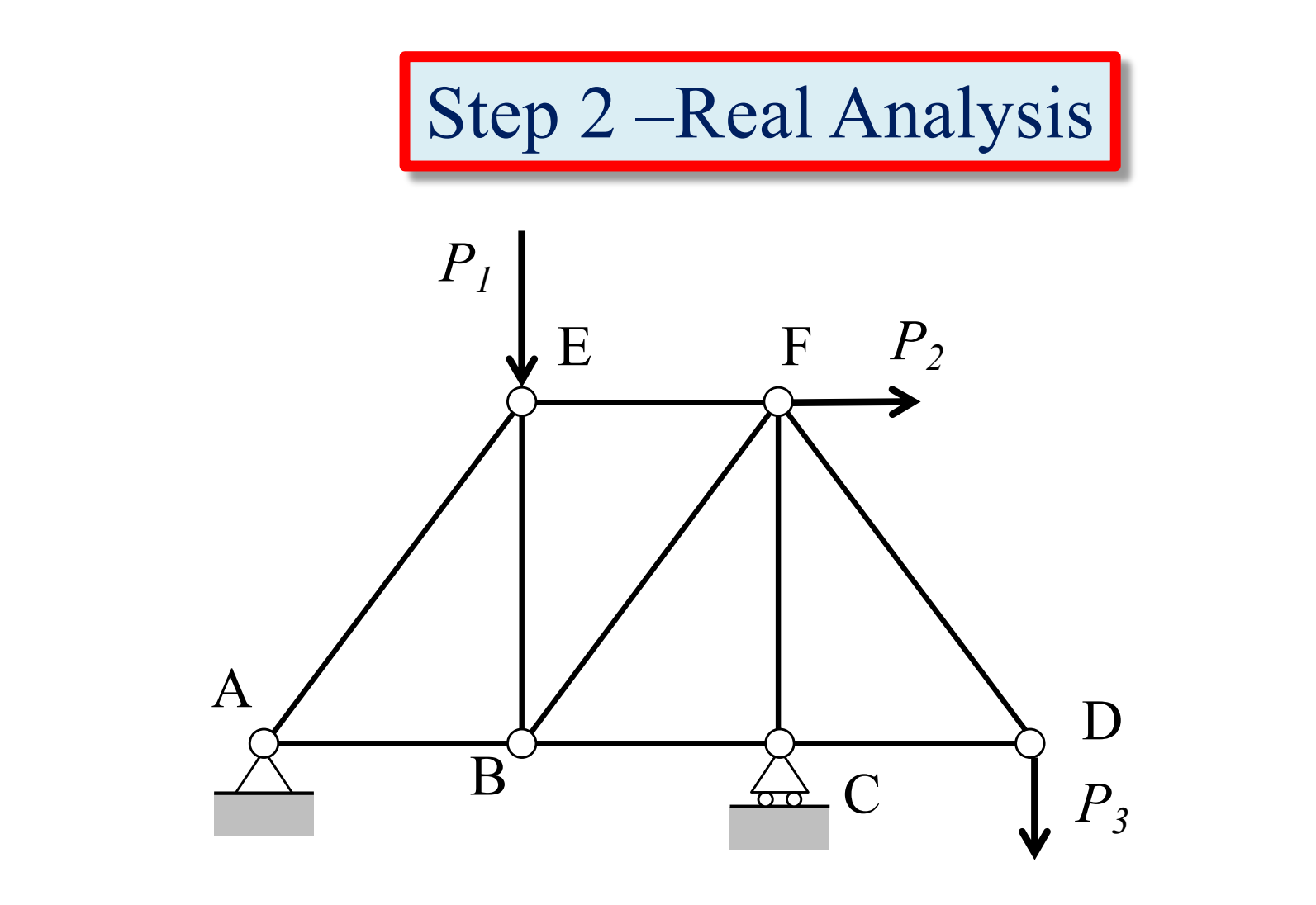

- Place all of the loads on the structure;
- 2. Perform a truss analysis to find all truss member real axial forces,  $F_{pi}$

# **Step 3 – Use the Principle of Virtual Work to Find**  $\delta_{p}$

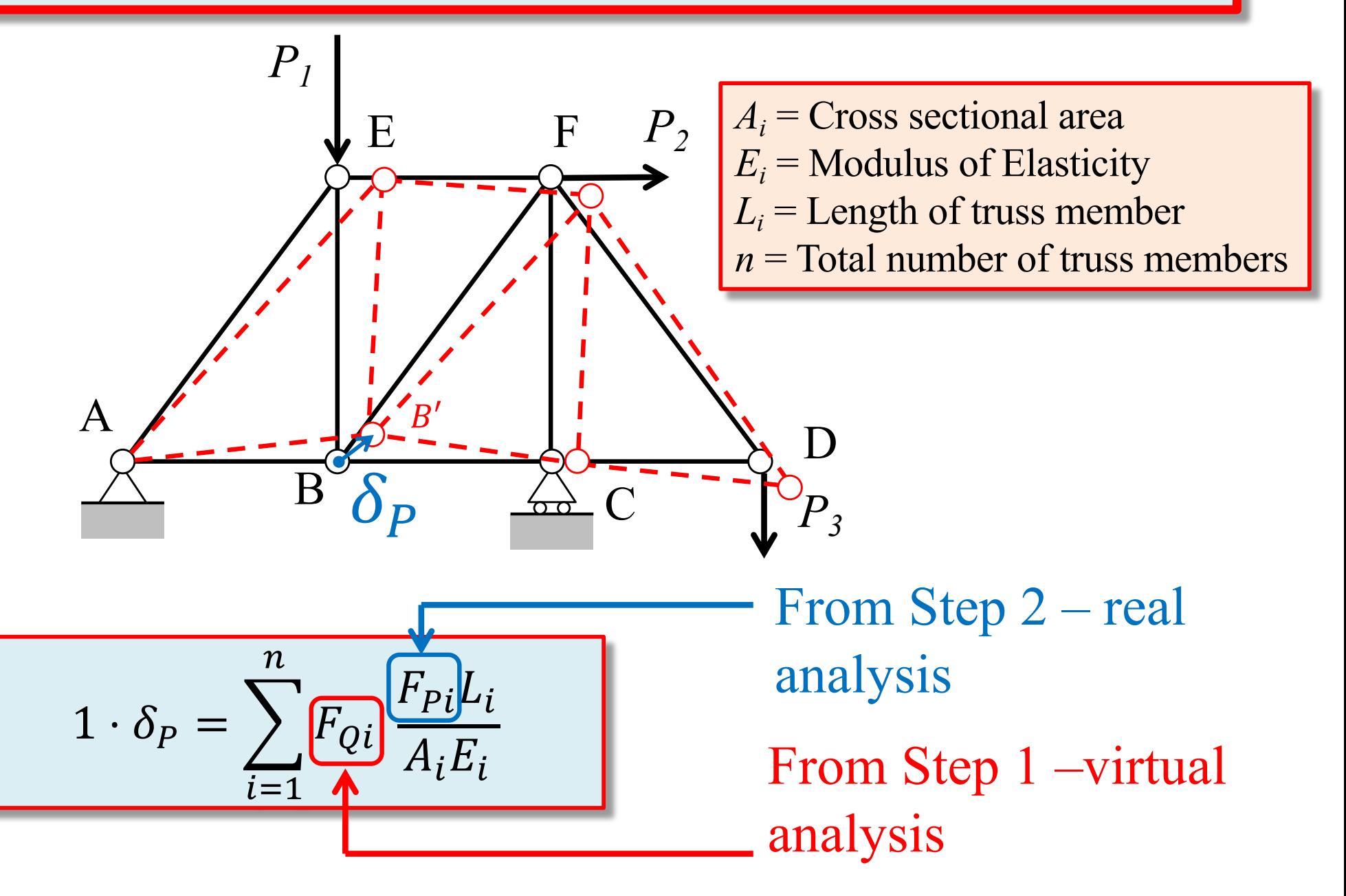